## **AndesFlux**

Project-Website: [Ecotower.org](http://www.ecotower.org/doku.php)

As a project partner of the PUCP in particular the Institue for Nature, Earth and Energy led by Eric Cosio, we are working on supporting the build-up of an infrastructure to connect multiple eddy covariance towers located in the Amazon basin into one network and also develop and install LoRaWAN Hardware, which is used to gather information from the area surrounding the towers.

As of now [end of 2022], we have worked on building a parallel network system at the GreenFabLab at our Campus in Kamp-Lintfort (Germany). This is needed to evaluate the setup and be able to reproduce the environment at the towers, at least to some extent. Our current state can be found here: [Experiment System in Kamp-lintfort](https://wiki.eolab.de/doku.php?id=eolab:ecotower:experiment_system_germany)

Furthermore, we also build the first prototype of a LoRaWAN-Node which can measure a Dendrometer, like the DC4 built by Ecomatik. The first will be tested out in the Amazon forest at the tower in Tambopata. More information can be found here: [Dendrometer Overview.](https://wiki.eolab.de/doku.php?id=eolab:ecotower:dendrometer_overview)

## **ECOtower Dendrometer Live Data**

The gathered information of the first **LoRaWAN Dendrometer in Tambopata** can be found right here (UTC-5):

Here is the link to the **[original Grafana Dashboard](https://weather.eolab.de/grafana/d/W9t8OfI4k/tambopata-dendrometer?orgId=1)** embedded above.

## **Technical Notes**

[Ecotower Notes](https://wiki.eolab.de/doku.php?id=eolab:ecotower:notes)

## **Challenges**

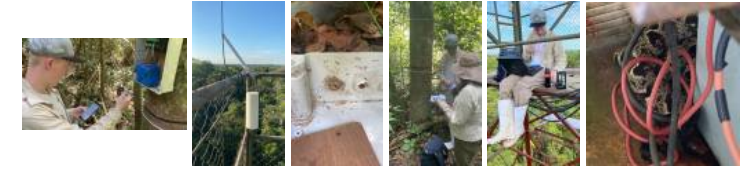

From: <https://wiki.eolab.de/> - **HSRW EOLab Wiki**

Permanent link: **[https://wiki.eolab.de/doku.php?id=eolab:ecotower:start&rev=1666373](https://wiki.eolab.de/doku.php?id=eolab:ecotower:start&rev=1666373196) [196](https://wiki.eolab.de/doku.php?id=eolab:ecotower:start&rev=1666373196)**

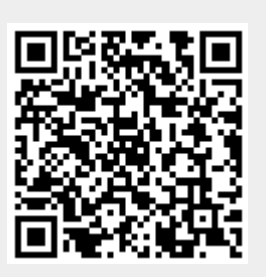

Last update: **2022/10/21 19:26**